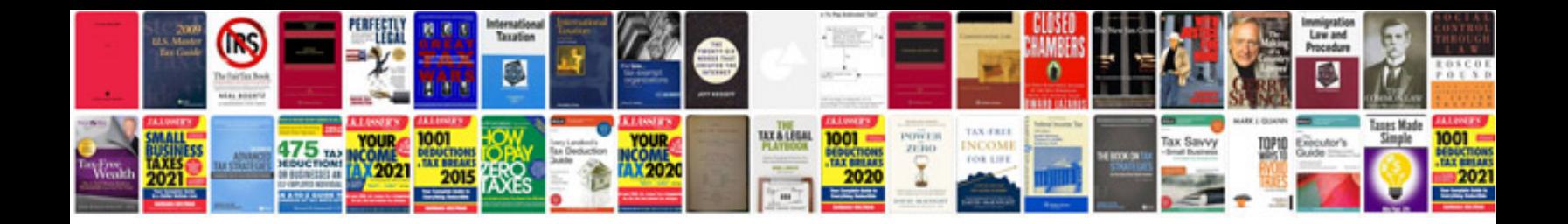

**P0513 incorrect immobilizer key**

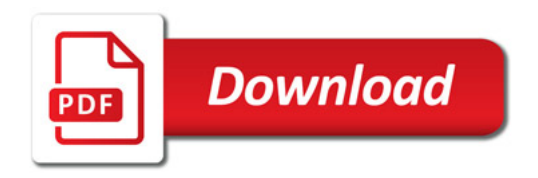

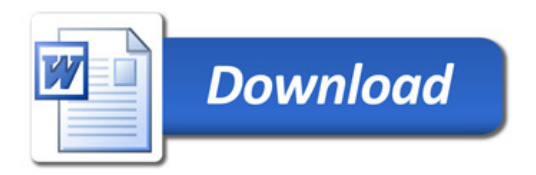